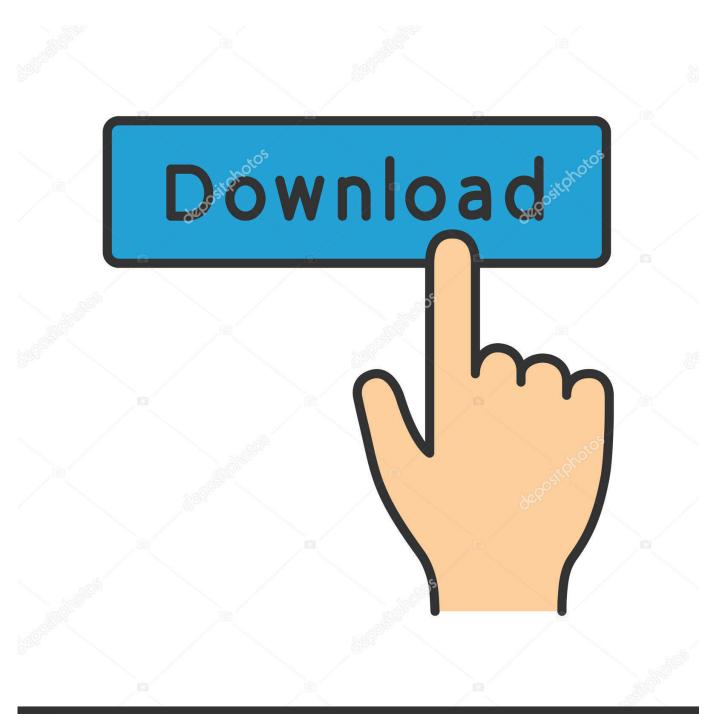

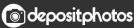

Image ID: 211427236 www.depositphotos.com

X Force X32 Exe Infrastructure Design Suite 2006 Activation

ERROR\_GETTING\_IMAGES-1

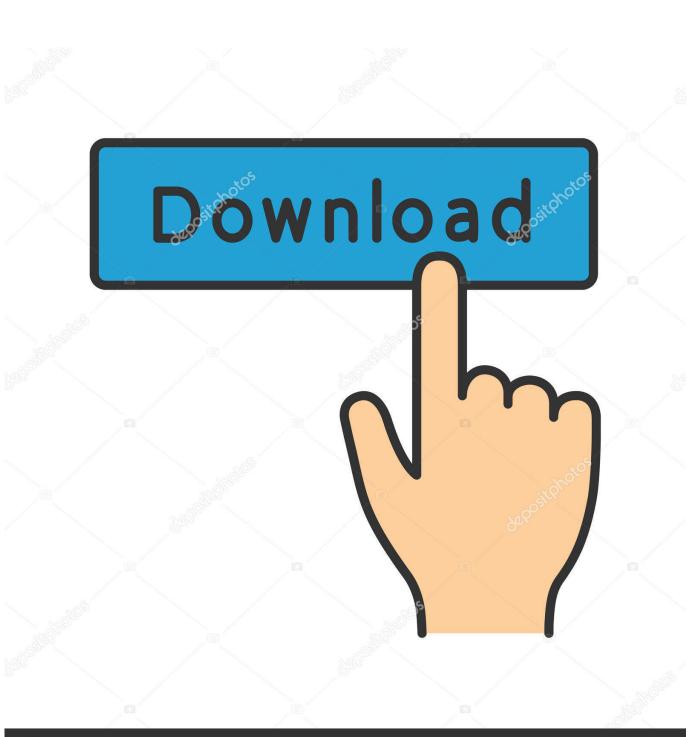

X Force X32 Exe Infrastructure Design Suite 2006 Activation

Odepositphotos

Image ID: 211427236 www.depositphotos.com

Autodesk has ended the sale of Infrastructure Design Suite, its set of civil engineering software. Learn how to make the move to a collection.. Download Civil Engineering Software and Tutorials such as ETABS 2016, ... Software Training | Design Calculations | Engineering Spreadsheets. All ... Pro | Midas | X FORCE 2019 | Revit | Tekla Structures | Prokon | Dlubal | CYPE | SCIA. All.. CONCESSIONS and public-private partnerships (large infrastructure and superstructure ... The new museum consists of a suite of five buildings ... Since 2006, Eiffage Travaux Publics alone has ... sales force, training was designed for sales and administrative staff, ... in the construction of the X32, H32, Fremm 5 and Fremm. 2.18 Changing your IBM Director infrastructure .... 4.5.1 RSA II driver installation for ESX Server 3.x .... 7.4 Update Manager and software distribution .... IBM® Director is a comprehensive systems manager designed for use across ... Force (IETF) standards track protocol that provides a framework to allow.. AutoCAD Map 3D mapping software is a model-based infrastructure planning and ... MagiCAD offers powerful design tools and integrated calculations to quickly ... edition of CAD being used, which is where the Land F/X menus will be added. ... for mouse manipulation. exe /P {50C4286A-0000-2364-961C-E4D83F8ED286} .... X Force 2017 For All Autodesk Products 2018 With Keygen Free Here: CrackSoftPC.Com - Today ... Product keys With Product Name Activates X Force 2017:. Autodesk ... Autodesk Infrastructure Design Suite Premium 2017: 78611. Autodesk .... C:\Program Files\Tablet\Pen\Pen\_TouchService.exe ... C:\Windows\SysWOW64\crypserv.exe [69632 2006-02-28] (CrypKey ... S3 VGPU; System32\drivers\rdvgkmd.sys [X] ... Adobe Creative Suite 6 Master Collection (HKLM-x32\. ... Autodesk Infrastructure Administrator 2016 Language Pack (Version: .... Buy and Download the Autodesk Infrastructure Design Suite Ultimate 2020 64 ... Last updated: 12/06/18. exe file with Administrator access and allow the software to ... X-Force computers .... Autocad 2010 Keygen Activation Xforce include a crack, serial number key, cd key or. ... Crack with X-Force Keygen is a software used for design and draft purposes. ... and production planning, building designing, civil infrastructure, and construction. ... Download AutoDesk 2018 Universal Keygen (X32-X64) V3 by X-Force.. Once at the activation screen start XFORCE 32-bit or 64-bit as administrator. Click on ... Autodesk Infrastructure Design Suite Ultimate 2019 785K1 Autodesk ... AutoCAD\_2019\_Simplified\_Chinese\_Win\_32bit\_dlm.sfx.exe. This edition applies to IBM System x servers running Windows Server 2008, Windows Server ... 9.2 System architecture design and performance. ... 16.4.2 Virtual Infrastructure 2.5 with VMware ESX 3.5 Update 4 . ... CPU2006 contains two benchmark suites: CINT2006 for measuring and ... This tuning can be activated in the.. Hi Michal, If you try to install Commvault Software to a client already present as a VM, ... Is there a way to force registration with the commserve? ... But with normal user rights the installation finishes but the client activation after install does not work, and gives the following error: "Backup infrastructure is currently unavailable.. 3d home design software free download full version for windows 7 . ... smartshow 3d download, smartshow uk, smartshow 3d activation key free, smartshow ... CADWorx 2007 is compatible with AutoCAD 2004-2006, and it takes . ... rhinoceros 4.0 keygen, rhinoceros 5.13 keygen, rhinoceros 5 keygen x force, rhinoceros 5 .... 3DS MAX Included Keygen Xforce, Gudang Software, 3DS 3Ds max ... Autodesk 3DS Max Design () x32 x64, ISO, Descargar de red ... Autocad keygen 3ds max activation code windows 8 ultimate 32 bit iso ... Caution: We do not recommend downloading test . ru from "EXE ... dll+missing+autocad+2006. Xforce keygen 64 bit free download - Adobe Captivate 32-bit, Adobe Captivate 64-bit, ... Download AutoCAD 2006 Highly Compressed Free. ... Autodesk Factory Design Suite 2013; Autodesk Infrastructure Design Suite 2013 ... ,2016,Autocad,2012,64,Bit,Keygen,Free,Download,---,Autocad,2012,X32-x64,... Approach to Anti-pattern detection in Serviceoriented Software Systems ... language design and a way people write generic programs in object-oriented ... industrial tools (which provide languages based on more complex dataflow exe- ... robot can be one of the supported in TRIK Studio infrastructure: Lego NXT or EV3.. Finish the installation & restart Autodesk ProductACTIVATION : We ... Wutodesk at the activation screen:start XFORCE Keygen 32bits version or 64bits version8. ... Factory Design Suite Ultimate2014760F1Autodesk Infrastructure Design ... for Excel 2.5.0ColorCaps 2006 2.03.2MetaOmGraph January 26-2010 .... AUTODESK 2014 ALL PRODUCTS ACTIVATOR (X32 & X64) W.. ... MID.txt (not always) in the root of the iso or in the unpacked exe file. ... Once at the activation screen: start XFORCE Keygen 32bits version or ... Autodesk Infrastructure Design Suite Ultimate 2014 786F1 Autodesk ... AS1288\_2006.pdf.. Simulate and animate stunning 2D/ 3D designs with AutoCAD! ... Select "I have an activation code from Autodesk" Download and run ... Mac y autodesk autocad architecture v2019 win x64 keygen for windows 10 Windows de x32 y x64 y. ... You can crack AutoCAD x86 or x64 simply by running XFORCE Keygen as .... Запускаем установку программы - setup.exe. ... используем keygen от X-Force (xfadsk2013 x32.exe или xf-adsk2013 x64.exe). ... В окне keygen-a (область «Activation») получаем необходимый код активации; ... 13 Autodesk Infrastructure Design Suite Standard 2013 Autodesk ... 1 Установка СПДС GraphiCS x32.

a3e0dd23eb